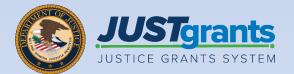

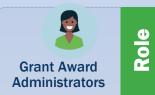

## **Awards Conditions**

Job Aid Reference Guide

April 2023 Version 2.0

### **Table of Contents**

- <u>4</u> <u>Award Conditions Overview</u>
- 10 View Award Conditions
- 15 Document Submission
- 24 Appendix
- <u>25</u> <u>Terminology</u>
- 29 SAM.gov and Grants.gov

### How to Use this Guide

This Job Aid Reference Guide (JARG) helps users locate, view, and submit required Award Conditions to verify and ensure entity compliance. This guide is part of a larger training resource library that includes self-guided eLearning videos and infographics. All training resources are accessible on the JustGrants Training & Resources page.

#### **Linked Content**

This JARG uses a chapter-linked Table of Contents. A link has been included on each page to help the user quickly return to the Table of Contents.

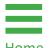

Select the Home icon located at the bottom left  $\overline{H_{OME}}$  corner of the page.

## **Award Conditions**

### **Award Conditions: Overview**

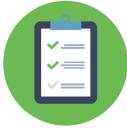

Award Conditions are requirements which award recipients must adhere to throughout the life of the federal award. Award Conditions are viewed and

managed in the Award Conditions repository and included in Award Packages during Award Package generation.

Grantees will view and accept all Award Conditions as part of their funded Award Package when accepting an award. The compliance status of an Award Condition, and any associated withholding amounts, can be viewed in the funded award.

The deliverables section of the Performance Management tab plays an important role in the management of Award Conditions. If an Award Condition indicates document submission is required, then the Grant Award Administrator (GAA) is required to submit those documents for review under the award deliverables section to satisfy compliance with the Award Conditions.

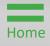

### Award Conditions: Overview (Cont.)

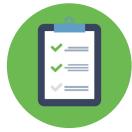

The Authorized Representative (AR) must certify they have read and understood the Award Conditions when accepting the Award Package. In the Award

Conditions tab, Award Conditions are identified by number and condition language. The recipient organization's AR must accept the entire set of conditions in order to accept the Award Package.

The deliverables section of the Performance Management tab plays an important role in the management of Award Conditions. If an Award Condition indicates document submissions are required, then the GAA is required to submit those documents for review under the award deliverables section to satisfy compliance with the Award Conditions.

All documents satisfying compliance are submitted through award deliverables EXCEPT budget documents, which should be submitted directly to the Grant Manager.

### **Award Conditions: Roles**

#### **Grant Administrator Abilities & Responsibilities**

Documents for review should be uploaded by the GAA into the Award Deliverables section of the Performance Management tab. Documents should be categorized as either an Award Deliverable or Award Conditions Compliance.

The GAA will indicate in the Comments that a document is being submitted for review and reference the associated Award Condition number. Once submitted, the Grant Manager will review the submitted documents and either approve or change request the submission.

NOTE: A Change Request is only a change in status. The GAA will receive an email and bell notification that a change is required. If a document is **Change Requested**, a new document must be submitted as detailed above for review and approval. **Change requested documents cannot be resubmitted**. Details on why the document was change requested can be found on the Performance Management tab under the Award Deliverables section.

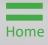

### Award Conditions: Roles (Cont.)

#### Authorized Representative Responsibilities

The Authorized Representative (AR) accepts or declines awards on behalf of the Entity and must have the legal authority to enter into contracts, grants, and cooperative agreements with the federal government on behalf of the Entity. The AR must review all Award Conditions prior to accepting the award. All conditions must be accepted in order to accept the award and receive funding.

### **Award Conditions: Final Notes**

The dollar amount being withheld for each condition can be seen on the Award Conditions tab. Details about funds being withheld can also be found in the Funding Balance and Availability tab. Keep in mind:

- Many of the Award Condition attachments such as publications or announcements are part of Performance Management - Award Deliverables.
- Automated Standard Application for Payments (ASAP) account information will not appear until the Entity has an active ASAP account.
- ASAP Account Status indicates entity access to funds by displaying either:
  - Suspended: Does not have access to funds in ASAP
  - Open: Has access to funds in ASAP
- Total Hold Amount is the cumulative amount of withholdings applied to the award. This may show more than the funded award amount because each condition is treated separately. ASAP will not hold more than the total award amount.
- ASAP Account Balance shows the amount the entity can access.
- Once ASAP enrollment is completed, all individual holds are displayed at the bottom of the Funding Balance and Availability tab under the Holds section.

## View Award Conditions

## View Award Conditions

Home Page

1) From the **Home page**, select the **Award** option from the left navigation menu.

|                            | ants.<br>System                     |                  |                    |             |                                 | • 0  |          |
|----------------------------|-------------------------------------|------------------|--------------------|-------------|---------------------------------|------|----------|
| ome                        | Welcome justgrants026.grantawardadr | nin jgitsext     |                    |             |                                 |      |          |
| tity Profile<br>tity Users | ✓ Alerts (0)<br>No data to display  |                  |                    |             |                                 |      | *        |
| ntity Documents            | ✓ My Worklist                       |                  |                    |             |                                 |      |          |
|                            | 1274 results<br>Case ID             | <br>□ Date Due ↑ | 😇 Case Type        | Case Status | 1 2 3 4 5 6 7 8 9 10 > Export 1 | .ist |          |
| deral Forms                | ► PR-358738                         | 04/30/2018       | Performance Report | New         | 05/05/2022 09:32 AM             |      |          |
| ining Resources            | ► PR-358472                         | 01/01/2019       | Performance Report | New         | 08/05/2022 01:42 PM             |      |          |
|                            | ► PR-384269                         | 03/30/2019       | Performance Report | New         | 01/24/2023 09:03 AM             |      |          |
|                            | ► PR-358288                         | 03/30/2019       | Performance Report | New         | 03/30/2022 10:57 AM             |      |          |
|                            | ► PR-358092                         | 03/30/2019       | Performance Report | New         | 03/30/2022 09:59 AM             |      |          |
|                            | ► PR-358083                         | 03/30/2019       | Performance Report | New         | 03/30/2022 09:59 AM             |      |          |
| Deive au Delieu            | ► PR-358063                         | 03/30/2019       | Performance Report | New         | 03/30/2022 09:59 AM             |      |          |
| Privacy Policy             | ▶ PR-357061                         | 00/00/0040       | Performance Report | New         | 03/25/2022.09:06 AM             |      | <u>ت</u> |

#### View Award Conditions Step 2

Select Funded Award

2) From the **Funded Award** list, select the **Funded Award** link to open award.

**NOTE:** Award Conditions are read-only. Use the caret next to the Award ID column header to filter for a specific Funded Award.

| GRANTS SYSTEM    |                                                                                                    |                                 |                                       |
|------------------|----------------------------------------------------------------------------------------------------|---------------------------------|---------------------------------------|
| My Assigned Awar | - JGII Test Org26                                                                                                    |                                 |                                       |
| 595 results      |                                                                                                    | < < Rows: 1-10                  | v >>> (*                              |
| Award ID         | Award Status 😇 Grant Award Administrator 🗮 Role 👼 Award Number 👼 Managing Office 🐺 Program Office 🐺 Solicitation Title | Project<br>Period Start<br>Date | Project<br>Period End 🛒 Total<br>Date |
| ► FAW-307744     | Pending-Active Justgrants026.grantawardadmin jgitsext                                                                  | 10/1/18                         | 5/30/21                               |
| ► FAW-307745     | Pending-Active Justgrants026.grantawardadmin Jgitsext                                                                  | 10/1/18                         | 5/30/21                               |
| ► FAW-307746     | Pending-Active Justgrants026.grantawardadmin jgitsext                                                                  | 10/1/18                         | 5/30/21                               |
| ► FAW-308461     | Pending-Active justgrants026.grantawardadmin jgitsext                                                                  | 2/1/19                          | 6/30/21                               |
| ► FAW-307521     | Pending-Active Justgrants026.multipleroles jgitsext                                                                    | 10/1/18                         | 9/30/21                               |
| ► FAW-307547     | Pending-Active justgrants026.grantawardadmin jgitsext                                                                  | 10/1/18                         | 9/30/21                               |
| ► FAW-307548     | Pending-Active justgrants026.grantawardadmin jgitsext                                                                  | 10/1/18                         | 9/30/21                               |
| ► FAW-307549     | Pending-Active Justgrants026.grantawardadmin Jgitsext                                                                  | 10/1/18                         | 9/30/21                               |
| ► FAW-307651     | Pending-Active Justgrants026.multipleroles jgitsext                                                                    | 10/1/18                         | 9/30/21                               |
| ► FAW-308137     | Pending-Active Justgrants026 grantawardadmin jgitsext                                                                  | 10/1/20                         | 9/30/21                               |

#### View Award Conditions Step 3

Review Funded Award Details

3) Use the caret next to the **Funded Award** to view award details.

| STgrants | M                                             |                                        |                                                         |              |                                 | . (?)                                   |
|----------|-----------------------------------------------|----------------------------------------|---------------------------------------------------------|--------------|---------------------------------|-----------------------------------------|
|          | <ul> <li>FAW-315267 Pending-Active</li> </ul> | justgrants026.grantawardadmin jgitsext | 15JCOPS-23-GG-02415-METH COPS                           | Programmatic | COPS Data for Mush              |                                         |
|          | Award Details                                 |                                        |                                                         |              |                                 |                                         |
|          | Solicitation Title<br>COPS Data for Mush      |                                        | Project Title                                           |              |                                 | DOJ Grant Manager<br>Melissa Harrington |
| nents    | DOJ Grant Manager Phone                       |                                        | DOJ Grant Manager Email<br>melissa.harrington@usdoj.gov |              |                                 |                                         |
|          | Role                                          | Ass                                    | igned To                                                |              | Pending Assignments             | Assigned to                             |
|          | Grant Award Administrator                     | just                                   | grants026.grantawardadmin@gmail.com                     |              | Leadership                      | FundedAwardCOPS                         |
| (3)      | Entity Administrator                          | just                                   | grants026@gmail.com                                     |              | InitiateDeskReview              | deferred@pega.com                       |
|          | Financial Manager                             | just                                   | grants026.financialmanager@gmail.com                    |              | Programmatic                    | FundedAwardCOPS                         |
|          | GrantManager                                  | mel                                    | ssa.harrington@usdoj.gov                                |              | Audit And Assessment            | FundedAwardOAAM                         |
|          | Authorize Representative                      | just                                   | grants026.authorizedrep@gmail.com                       |              | Legal                           | FundedAwardLegalC                       |
|          | Application Submitter                         | just                                   | grants026.applicationsubmitter@gmail.com                |              | Financial                       | FundedAwardFinanci                      |
|          | Authorize Representative 2                    | Just                                   | grants026.multipleroles@gmail.com                       |              |                                 |                                         |
|          |                                               |                                        |                                                         |              |                                 |                                         |
|          | ► FAW-311780 Pending-Active                   | justgrants026.multipleroles jgitsext   | 15PSMA-22-GG-03029-AWAX OJP                             | SMART        | SMART FY 22 Support for Adam    | n Walsh Act Implementation Grant Progr  |
|          | ► FAW-312806 Pending-Active                   | justgrants026.grantawardadmin jgitsext | 15PBJA-23-GK-02376-AWAX OJP                             | BJA          | Alak Testing Data (Please don't | use)                                    |
| olicy    |                                               |                                        |                                                         |              |                                 |                                         |

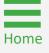

#### View Award Conditions Step 4

Review Award Conditions

- 4) After opening the **Funded Award** page, scroll down and select **Awards Conditions**. Review the information presented on the screen to verify and ensure the Entity is compliant with all conditions.
  - The Document Submission Required column indicates if a document is required as a condition of compliance.
  - The **Description of Required Submission** column indicates the type of document that is required for compliance.
  - The Amount Withheld indicates any withheld amounts on the funded award associated with an award condition.
  - The Award Compliance column indicates whether the grantee is compliant with that specific condition.

| ☐ Home             | Active Funded Award<br>(15PBJA-22-GK-03107-AWAX) ENDINGAGINE<br>Entity Legal Name (JGII Test Org26) Doing Business As: (JGII Test Org26 Doing Business As)                                                                                                    | C |
|--------------------|----------------------------------------------------------------------------------------------------|---|
| Entity Profile     | Entry Legal Name (Join Test Org20) Dong business As: (Join Test Org20 Doing Business As)<br>ASAP Account is in Suspend status. Drawdown is not available. For more information, view the Funding Balance and Availability tab.                                                      |   |
| 😤 Entity Users     | ✓ FUNDED AWARD INITIAL SETUP ACT INITIATE CLO PROGRAMMATIC CLO FINANCIAL CLO UFMS HA                                                                                                    |   |
| Entity Documents   |                                                                                                    |   |
| Applications       | Funded Award Information                                                                                                    |   |
| Awards             | Funding Federal Grant Award                                                                                                    |   |
| I Monitoring       | Award         Award         Performance         Balance and         Financial         Modification           Award Package         Conditions         Award Details         Attachments         Management         Availability         Report (FFR)         (GAM)         Closeout |   |
| 🚊 Federal Forms    | Award Initial                                                                                                    |   |
| Training Resources |                                                                                                    |   |
|                    | Language Document Submission Required Description of Required Submission Amount Withheld Award in Compliance                                                                                                    |   |
|                    | 1 Require No. \$0.00                                                                                                    |   |
| (                  | 2 Unreaso No \$0.00                                                                                                    |   |
| (                  | 3 Potential No S0.00                                                                                                    |   |
|                    | 4 Require No \$0.00                                                                                                    |   |
|                    |                                                                                                    |   |
|                    | 5 Restrictl No \$0.00                                                                                                    |   |
|                    | 6 Reclassi No \$0.00                                                                                                    |   |
| Privacy Policy     |                                                                                                    |   |

## Document Submission

Home Page

1) From the **Home page**, select the **Award** option from the left navigation menu.

| JUSTCE GRANTS                                | rants<br>s system                  |              |                    |                 |                               | 🌲 🕐 ( | IJ |
|----------------------------------------------|------------------------------------|--------------|--------------------|-----------------|-------------------------------|-------|----|
| ome                                          | Welcome justgrants026.grantawardad | min jgitsext |                    |                 |                               |       |    |
| tity Profile<br>tity Users<br>tity Documents | V Alerts (0)<br>No data to display |              |                    |                 |                               |       |    |
| lications                                    | ✓ My Worklist                      |              |                    |                 |                               |       |    |
| rds 1                                        | 1274 results                       |              |                    |                 | 1 2 3 4 5 6 7 8 9 10 > Export | List  |    |
| hitoring                                     | Case ID                            |              | 😇 Case Type        | The Case Status | East Updated                  |       |    |
| al Forms                                     | ► PR-358738                        | 04/30/2018   | Performance Report | New             | 05/05/2022 09:32 AM           |       |    |
| ning Resources                               | ► PR-358472                        | 01/01/2019   | Performance Report | New             | 08/05/2022 01:42 PM           |       |    |
|                                              | ► PR-384269                        | 03/30/2019   | Performance Report | New             | 01/24/2023 09:03 AM           |       |    |
|                                              | ► PR-358288                        | 03/30/2019   | Performance Report | New             | 03/30/2022 10:57 AM           |       |    |
|                                              | ► PR-358092                        | 03/30/2019   | Performance Report | New             | 03/30/2022 09:59 AM           |       |    |
|                                              | ► PR-358083                        | 03/30/2019   | Performance Report | New             | 03/30/2022 09:59 AM           |       |    |
|                                              | ► PR-358063                        | 03/30/2019   | Performance Report | New             | 03/30/2022 09:59 AM           |       |    |
| rivacy Policy                                | ► PR-357061                        | 00/00/0010   | Performance Report | New             | 03/25/2022 09:06 AM           |       | Ę  |

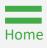

2) From the **Funded Award** list, select the **Funded Award** link to open award.

**NOTE:** Select the caret next to the Award ID column header to filter for a specific Funded Award. Select the caret next to the Funded Award to view award details.

| My Assigned Awar | - JGII Test Org26                                                                                                  |                                   |                                      |
|------------------|----------------------------------------------------------------------------------------------------|-----------------------------------|--------------------------------------|
| 595 results      |                                                                                                    | << < Rows: 1-10                   | v () (>>)                            |
| Award ID         | Award Status 😇 Grant Award Administrator 🗮 Role 🦉 Award Number 🐺 Managing Office Program Office Solicitation Title | Project<br>Period Start =<br>Date | Project<br>Period End 🚊 Tota<br>Date |
| ► FAW-307744     | Pending-Active justgrants026.grantawardadmin jgitsext                                                              | 10/1/18                           | 5/30/21                              |
| ► FAW-307745     | Pending-Active justgrants026.grantawardadmin jgitsext                                                              | 10/1/18                           | 5/30/21                              |
| ► FAW-307746     | Pending-Active justgrants026.grantawardadmin jgitsext                                                              | 10/1/18                           | 5/30/21                              |
| ► FAW-308461     | Pending-Active justgrants026.grantawardadmin jgitsext                                                              | 2/1/19                            | 6/30/21                              |
| ► FAW-307521     | Pending-Active justgrants026.multipleroles jgitsext                                                                | 10/1/18                           | 9/30/21                              |
| ► FAW-307547     | Pending-Active justgrants026.grantawardadmin jgitsext                                                              | 10/1/18                           | 9/30/21                              |
| ► FAW-307548     | Pending-Active justgrants026.grantawardadmin jgitsext                                                              | 10/1/18                           | 9/30/21                              |
| ► FAW-307549     | Pending-Active justgrants026.grantawardadmin jgitsext                                                              | 10/1/18                           | 9/30/21                              |
| ► FAW-307651     | Pending-Active justgrants026.multipleroles jgitsext                                                                | 10/1/18                           | 9/30/21                              |
| ► FAW-308137     | Pending-Active justgrants026.grantawardadmin jgitsext                                                              | 10/1/20                           | 9/30/21                              |

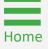

Select Begin Link

3) Select **Begin** in the **Programmatic Task** line to open the Funded Award in edit mode.

| JUST GRANTS            | SYSTEM                                                                                                    |                                                                      |          | a 🔹 🗊                                                      |
|------------------------|----------------------------------------------------------------------------------------------------|----------------------------------------------------------------------|----------|------------------------------------------------------------|
| Home<br>Entity Profile | Active Funded Award<br>(15JCOPS-23-GG-02415-METH) PENDING-ACTIVE<br>Entity Legal Name (JGII Test Org26) Doing Business As: (J | GII Test Org26 Doing Business As)                                    |          | (Actions ~)                                                |
|                        | ASAP Account is in Suspend status. Drawdown is not available                                                                  | . For more information, view the Funding Balance and Availability ta | ıb.      |                                                            |
| Entity Users           |                                                                                                    |                                                                      |          |                                                            |
| intity Documents       | Solicitation Title: COPS Data for Mush                                                                                        | Solicitation Category: N/A                                           |          |                                                            |
| pplications            | Project Title: COPS Data for Mush                                                                                             | Federal Award Amount \$1,000.00                                      |          |                                                            |
| vards                  | Project Period: 1/1/23 - 12/31/23<br>Managing Office: COPS                                                                    | UEI: RKV2V7M6FJ03<br>COPS ORI:                                       |          |                                                            |
| onitoring              | DOJ Grant Manager: Melissa Harrington<br>Grant Award Administrator justgrants026.grantawardadmin jgits                        | TIN: 26000000                                                        |          |                                                            |
| ederal Forms           | FAW Case ID FAW-315267                                                                                                    |                                                                      |          |                                                            |
| raining Resources      |                                                                                                    |                                                                      |          |                                                            |
|                        | Assignments                                                                                                    |                                                                      | View all | View Application                                           |
|                        | Task                                                                                                    | Assigned to                                                          |          | Case details                                               |
|                        | Audit And Assessment (Active)                                                                                                 | Funded Award                                                         | Begin    | Last updated by                                            |
|                        | Financial (Active)                                                                                                    | Funded Awards COPS                                                   | Begin    | Queue processor(FAWPRCreation) (3d ago)<br>Created by      |
|                        | Leadership (Active)                                                                                                    | Funded Award                                                         | Begin    | Agent(System-Queue-ServiceLevel.ProcessEvent)<br>(14d ago) |
| $\bigcap$              | — Legal (Active)                                                                                                    | Funded Award                                                         | Begin    | DOJ Grant Manager                                          |
| (3)                    | 8mo Programmatic (Active)                                                                                                    | Funded Awards                                                        | Begin    | Melissa Harrington                                         |
|                        | 5mo Await Date/Time (Active)                                                                                                  | Work queue record for deferred tasks                                 |          | Phone<br>123-123-1234                                      |
| Privacy Policy         |                                                                                                    |                                                                      |          |                                                            |

Select Performance Management

4) From the Award Information section, open the **Performance Management** tab.

| JUST gran                                                  |                                                                                                    | 🖡 0 🕕 💊                                                                                                    |  |  |  |  |  |  |  |
|------------------------------------------------------------|----------------------------------------------------------------------------------------------------|----------------------------------------------------------------------------------------------------|--|--|--|--|--|--|--|
| Home     Entity Profile                                    | Active Funded Award<br>(15PBJA-23-GK-02376-AWAX) PENDINGAGENCE<br>Entity Legal Name (JGII Test Org26) Doing Business As: (JGII Test Org26 Doing Business As)                | Actions ~                                                                                                    |  |  |  |  |  |  |  |
|                                                            | ASAP Account is in Suspend status. Drawdown is not available. For more information, view the Funding Balance and Availability tab.                                          |                                                                                                    |  |  |  |  |  |  |  |
| <ul> <li>Entity Users</li> <li>Entity Documents</li> </ul> | Award Information<br>DUE IN I YEAR 3 MONTHS FROM NOW                                                                                                    | View Application                                                                                                    |  |  |  |  |  |  |  |
| Applications                                               | Award Award Performance Balance and Financial Modification                                                                                                    | Case details<br>Last updated by<br>Queue processor(FAWPRCreation) (3d ago)                                                                                                    |  |  |  |  |  |  |  |
| <ul> <li>Monitoring</li> <li>Federal Forms</li> </ul>      | Award Package Conditions Award Details Attachments Management Availability Report (FFR) (GAM) Closeout                                                                      | Created by<br>Created by<br>Agent(System-Queue-ServiceLevel ProcessEvent)<br>(2mo ago)                                                                                                    |  |  |  |  |  |  |  |
| Training Resources                                         | <ul> <li>Award Letter</li> <li>Award Information</li> <li>Project Information</li> <li>Financial Information</li> <li>Award Conditions</li> <li>Award Acceptance</li> </ul> | DOJ Grant Manager<br>GrantManaReBJA jgitsint<br>Phone<br>900-900-9000<br>Email<br>GrantManaReBJA@ojp usdoj stg                                                                                                    |  |  |  |  |  |  |  |
|                                                            | FUNDED AWARD INITIAL SETUP     ACTI     INITIATE CL     PROGRAMMATIC CL     FINANCIAL CL     UFMS H                                                                         | Participants (6)           JohnElectronicBusinessPoc Doe         Image: Comparison of the second second se |  |  |  |  |  |  |  |
|                                                            |                                                                                                    | Jostganiszcz ganazara dadnimi<br>Jistext<br>Grant Award Administrator     Gi<br>GrantManaReBJA jgitsint<br>GrantManager     GantManager                                                                                                    |  |  |  |  |  |  |  |
| Privacy Policy                                             |                                                                                                    | Grantwanager                                                                                                    |  |  |  |  |  |  |  |

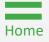

Add Attachments

5) Select the **Add Attachment** button, under the award deliverables section.

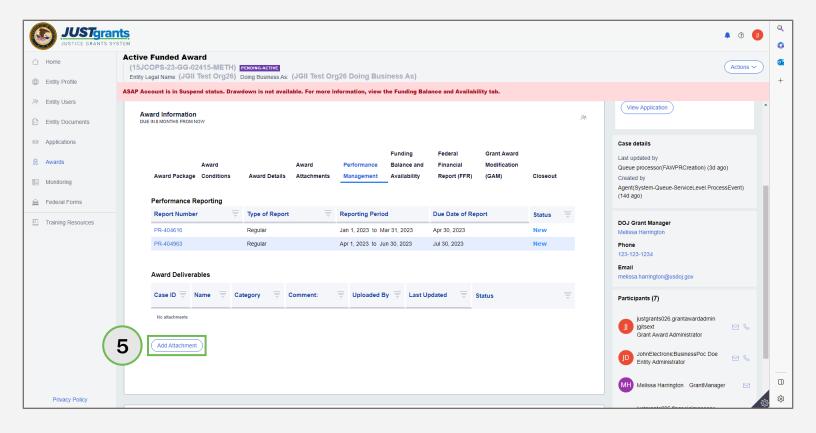

Add Attachments

6) To add an attachment, either **drag and drop** the document into the award deliverables section or use **Select File(s)**, under the award deliverables section.

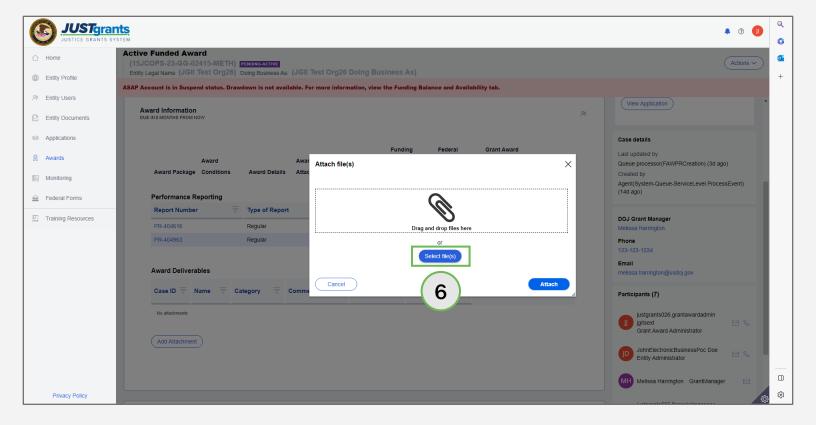

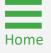

- 7) Select the appropriate **Category**.
- 8) Enter a **Comment.** For an attachment that corresponds to an Award Condition, enter the Award Condition number in the **Comment** field.
- 9) Select Attach.

NOTE: Selecting Cancel resets to the previous page.

| JUST JUST GRANTS S | nts<br><sub>YSTEM</sub>                                                                                                    |                                                                     | 🔺 🤉 🕕 🔍                                                     |
|--------------------|----------------------------------------------------------------------------------------------------|---------------------------------------------------------------------|-------------------------------------------------------------|
|                    | Active Funded Award<br>(15JCOPS-23-GG-02415-METH) PENDING-AGTIVE<br>Entity Legal Name (JGII Test Org26) Doing Business As: (JGII                                                                                                    | Test Onv26 Daing Rusiness &s)                                       | Actions ~                                                   |
| Entity Profile     |                                                                                                    |                                                                     | +                                                           |
| 8 Entity Users     | ASAP Account is in Suspend status. Drawdown is not available. F                                                                                                    | or more information, view the Funding Balance and Availability tab. |                                                             |
| A. Linuy Osers     | Award Information                                                                                                    |                                                                     | (View Application                                           |
| Entity Documents   | DUE IN 8 MONTHS FROM NOW                                                                                                    | 94<br>                                                              |                                                             |
| Applications       |                                                                                                    | Attach file(s)                                                      | Case details                                                |
| & Awards           | Award Awar                                                                                                    |                                                                     | Last updated by                                             |
|                    | Award Award Awar |                                                                     | Queue processor(FAWPRCreation) (3d ago)                     |
| Monitoring         |                                                                                                    |                                                                     | Created by<br>Agent(System-Queue-ServiceLevel.ProcessEvent) |
|                    | Performance Reporting                                                                                                    |                                                                     | (14d ago)                                                   |
| Tederari onno      | Report Number Type of Report                                                                                                    | Drag and drop files here                                            |                                                             |
| Training Resources |                                                                                                    | or                                                                  | DOJ Grant Manager                                           |
|                    | PR-404616 Regular                                                                                                    | Select file(s)                                                      | Melissa Harrington                                          |
|                    | PR-404963 Regular                                                                                                    |                                                                     | Phone<br>123-123-1234                                       |
|                    |                                                                                                    | Name Category Comment:*                                             | Email                                                       |
|                    | Award Deliverables                                                                                                    | PRCR_Test.docx Deliverable V Deliverable Test Doc 🔋 🛛 🛛             | melissa.harrington@usdoj.gov                                |
|                    |                                                                                                    | Select.                                                             |                                                             |
|                    | Case ID 🐺 Name 🐺 Category 🐺 Comme                                                                                                    | Deliverable Award Conditions Compliance                             | Participants (7)                                            |
|                    | No attachments                                                                                                    | Cancel                                                              | justgrants026.grantawardadmin                               |
|                    |                                                                                                    | 7                                                                   | 📙 jgitsext 🖂 🗞                                              |
|                    |                                                                                                    |                                                                     | Grant Award Administrator                                   |
|                    | Add Attachment                                                                                                    | 9                                                                   | JohnElectronicBusinessPoc Doe                               |
|                    |                                                                                                    |                                                                     | Entity Administrator                                        |
|                    |                                                                                                    |                                                                     |                                                             |
|                    |                                                                                                    |                                                                     | With Melissa Hannigton Grantwanager                         |
| Privacy Policy     |                                                                                                    |                                                                     |                                                             |

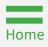

View Uploaded Documents

 Any uploaded documentation is displayed in the Award Deliverables section. Documents can be opened by selecting the document name/link.

| C | JUSTgran                         | ts<br>TEM                                                                                |                            |                                       |                                               |           | A @ 🕕 💪                                                                    |
|---|----------------------------------|------------------------------------------------------------------------------------------|----------------------------|---------------------------------------|-----------------------------------------------|-----------|----------------------------------------------------------------------------|
|   | Home                             | Active Funded Award<br>(15JCOPS-23-GG-02415-METH)<br>Entity Legal Name (JGII Test Org26) |                            | rg26 Doing Business As)               |                                               |           | Actions ~                                                                  |
|   | Entity Profile                   | ASAP Account is in Suspend status. Dra                                                   |                            | · · · · · · · · · · · · · · · · · · · |                                               |           |                                                                            |
|   | Entity Users<br>Entity Documents | Award Information<br>DUE IN 8 MONTHS FROM NOW                                            |                            |                                       |                                               | <u>~</u>  | View Application                                                           |
|   | Applications<br>Awards           | Award                                                                                    | Award                      | Funding<br>Performance Balance and    | Federal Grant Award<br>Financial Modification |           | Case details<br>Last updated by<br>Queue processor(FAWPRCreation) (3d ago) |
|   | Monitoring<br>Federal Forms      | Award Package Conditions Performance Reporting                                           | Award Details Attachments  | Management Availability               | Report (FFR) (GAM)                            | Closeout  | Created by<br>Agent(System-Queue-ServiceLevel.ProcessEvent)<br>(14d ago)   |
|   |                                  | Report Number                                                                            | Type of Report             | Reporting Period                      | Due Date of Report                            | Status 🕎  |                                                                            |
| 빈 | Training Resources               | PR-404616                                                                                | Regular                    | Jan 1, 2023 to Mar 31, 2023           | Apr 30, 2023                                  | New       | DOJ Grant Manager<br>Melissa Harrington                                    |
|   |                                  | PR-404963                                                                                | Regular                    | Apr 1, 2023 to Jun 30, 2023           | Jul 30, 2023                                  | New       | Phone<br>123-123-1234                                                      |
|   | (                                | Award Deliverables                                                                       |                            |                                       |                                               |           | Email<br>melissa.harrington@usdoj.gov                                      |
|   | ( 1                              | 0 Case ID 🐺 Name 🛒                                                                       | Category 😇 Comment:        | Uploaded By                           | 😇 Last Updated 🛒                              | Status 😇  | Participants (7)                                                           |
|   |                                  | D-1183 PRCR_Test.docx                                                                    | Deliverable Deliverable Te | st Doc justgrants026.grantawarda      | dmin jgitsext 4/6/2023                        | Submitted | justgrants026 grantawardadmin<br>jgtisext<br>Grant Award Administrator     |
|   |                                  |                                                                                          |                            |                                       |                                               |           | D JohnElectronicBusinessPoc Doe Entity Administrator                       |
|   |                                  |                                                                                          |                            |                                       |                                               |           | MH Melissa Harrington GrantManager 🖂 🔲                                     |
|   | Privacy Policy                   |                                                                                          |                            | \                                     | \                                             |           |                                                                            |

## Appendix

## Terminology

## JustGrants Terminology (A – C)

The JustGrants arrival brings along some new words and phrases.

#### **Annual Programmatic Desk Review**

The Annual Programmatic Desk Review (APDR) is conducted on all Funded Awards and consists of seven questions that grantees must answer. APDRs take place within the Funded Award in JustGrants.

#### **Award Conditions**

In the legacy system, this was referred to as "Special Conditions".

#### **Case ID**

The Case ID is the unique identifier for every type of record in JustGrants. For example, the Case ID for an application is the Application Number. For a Funded Award, the Case ID is the Award Number. Each type of record has a Case ID.

#### **Case Status**

The status is the type of record that is displayed. The status list displayed is determined by the type of associated case.

#### Category

Documents uploaded to the Entity Documents repository are categorized:

- Disclosure of Process Related to Executive Compensation
- Budget Financial Management Questionnaire
- Budget Indirect Cost Rate Agreement
- File
- Legacy Attachments
- Proof of 501(c) Status (Nonprofit Organization Only)

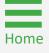

## JustGrants Terminology (F – G)

The JustGrants arrival brings along some new words and phrases.

#### **Financial Manager**

The Financial Manager is a grantee role responsible for submitting federal financial reports (FFRs), processing financial Grant Award Modifications (GAMs), and initiating closeout.

#### **Funded Award**

A funded award is an award that has been approved for fund disbursement to a grantee and has been accepted by that grantee.

#### Grant Award Administrator (GAA)

The Grant Award Administrator (GAA) is the grantee role that manages many aspects of the grant. This role allows a grantee to view and submit performance reports, initiate some Grant Award Modifications (GAMs), review and respond to monitoring issues as applicable, upload documents, and view award, application, and solicitation information.

#### **Grant Award Modification (GAM)**

A Grant Award Modification (GAM) is a request for the modification to a key element to a funded award. Most GAMs can be initiated by a grantee but must be approved by DOJ personnel. GAMs can be created to extend the project period, update the project scope, modify programmatic costs, reduce the budget amount, modify the budget, or modify the sole source.

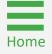

## JustGrants Terminology (P – U)

The JustGrants arrival brings along some new words and phrases.

#### **Program Office**

Within the Office of Justice Programs (OJP), there are several Program Offices:

- Bureau of Justice Assistance (BJA)
- Bureau of Justice Statistics (BJS)
- National Institute of Justice (NIJ)
- Office of Juvenile Justice and Delinquency Prevention (OJJDP)
- Office for Victims of Crime (OVC)
- Office of Sex Offender Sentencing, Monitoring, Apprehending, Registering, and Tracking (SMART)

#### **Role Names**

Roles determine the type of access a user is granted in the system. Users may be granted multiple roles in JustGrants, depending on the tasks being performed.

#### **Unique Entity Identifier (UEI)**

The Unique Entity Identifier (UEI) is a unique number assigned to all Entities (public and private companies, individuals, institutions, or organizations) registered to conduct business with the federal government.

#### Urgency

The number of days until or since the due date of the case, whether it is an application, a grant package, an award, a federal financial report, a performance report, or other item in JustGrants.

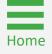

SAM.gov and Grants.gov

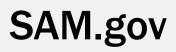

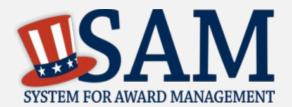

What is SAM.gov? SAM.gov is the Federal Government's "source of truth" or "authoritative source" of information regarding Entities.

Entities **must** register in SAM.gov to apply for funding on Grants.gov and must maintain active registration throughout the life of the federal award(s). Information added/updated in SAM.gov generally appears in JustGrants within one (1) to five (5) days. Keep in mind:

All Entity-level data is managed in SAM.gov. JustGrants pulls its Entity information directly from SAM.gov to ensure consistency and integrity.

Updates to Entity information occur in SAM.gov. JustGrants performs automated SAM.gov checks to collect current Entity information.

All Entity information is registered in SAM.gov and needs to be updated in SAM.gov by the Entity Administrator instead of a grant modification.

If an Entity's SAM.gov registration is not active or has expired, its award can be delayed/suspended until the registration is reactivated..

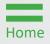

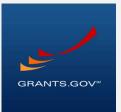

Grants.gov is where grant seekers find and apply for federal funding opportunities; it is home to information on more than 1,000 grant programs. The program vets grant applications for federal grant-making agencies like DOJ.

# *Grants.gov is a central website where federal agencies can post discretionary funding opportunities for grantees making it easier to find and apply for grants.*

Grants.gov is managed by the U.S. Department of Health and Human Services (DHHS). Grants.gov is an E-Government initiative operating under the governance of the Office of Management and Budget (OMB).

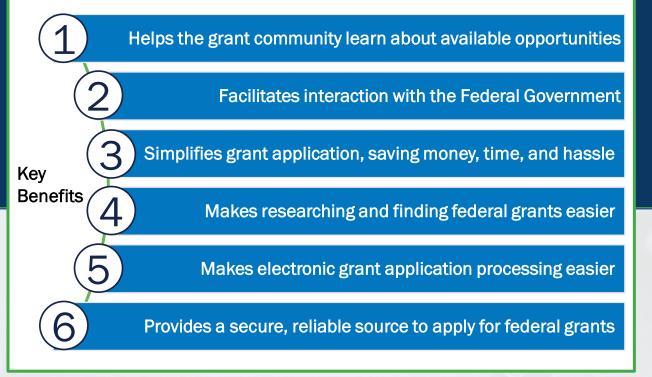

April 2023 Version 2.0

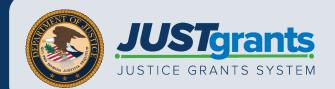